## **Das Box-Modell zum ausdrucken**

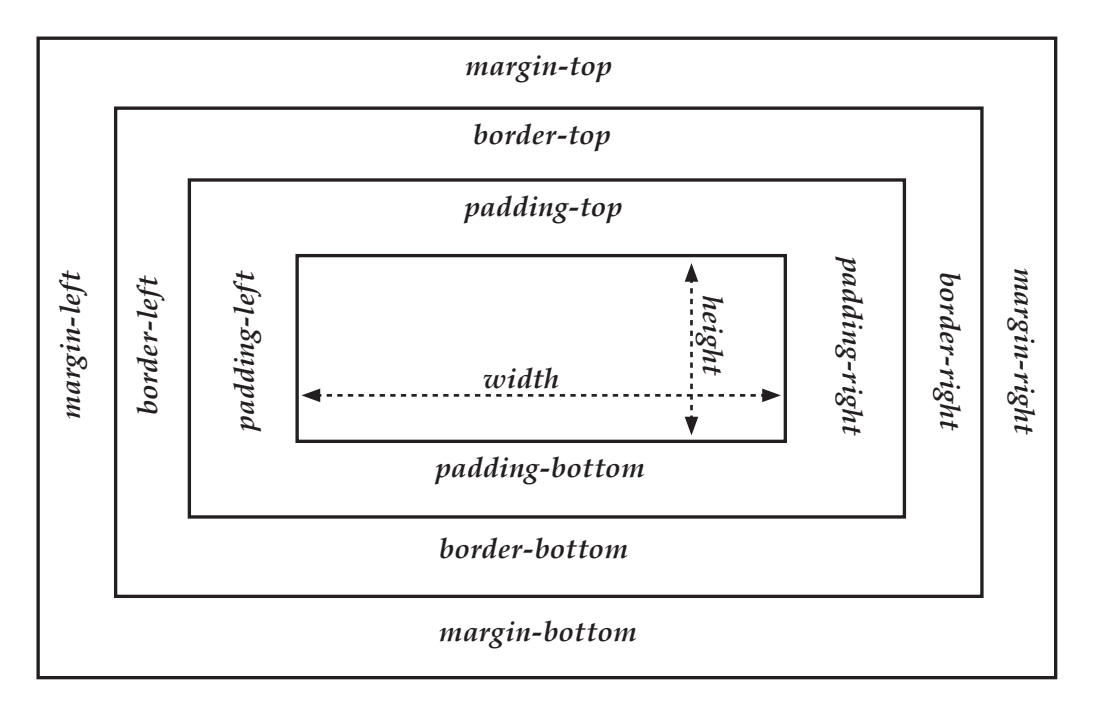

Diese Abbildung ist dem Buch

CSS einfach erklärt - Eine Einführung ins Webdesign anhand konkreter Beispiele von Jens Kilgenstein entnommen.

© www.css-einfach.de